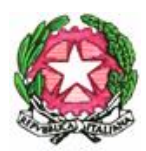

## **Ministero dell'Istruzione e del Merito** UFFICIO SCOLASTICO REGIONALE PER IL LAZIO LICEO SCIENTIFICO STATALE "FEDERIGO ENRIQUES" VIA F. PAOLINI, 196 - 00122 ROMA (RM)

Tel. 06121126340 fax 065681579 PEO rmps090001@istruzione.it PEC rmps090001@pec.istruzione.it Codice Fiscale: 80204630588 Codice Meccanografico: RMPS090001 Distretto 21 Ambito Territoriale Lazio 10 Istituto capofila della Rete territoriale di scopo "Lazio 10"

Roma, 4 giugno 2024

Alle Famiglie e agli studenti interessati Al personale docente Al DSGA

SEDE

## **Oggetto: Esami di certificazione Cambridge**

Si comunicano le modalità di iscrizione alle sessioni per gli esami di certificazione Cambridge. Per procedere, sarà necessario seguire questi passaggi:

- **CAE Advanced Digital** in programma l'11 luglio presso il plesso di via Paolini, (Scadenza per l'iscrizione: 24 giugno). Tassa iscrizione esame: 240€ (seguire le istruzioni all'atto dell'iscrizione)
	- o Cliccare su questo link: <https://intranet.cemdesk.com/lia/codigos/>
	- o Inserire il codice: 7IH6U e seguire le indicazioni per completare l'iscrizione.
- **FCE F.S. Digital** in programma il 10 luglio presso il plesso di via Paolini, (Scadenza per l'iscrizione: 24 giugno). Tassa iscrizione esame: 215€ (seguire le istruzioni all'atto dell'iscrizione)
	- o Cliccare su questo link: <https://intranet.cemdesk.com/lia/codigos/>
	- o Inserire il codice: H6W4C e seguire le indicazioni per completare l'iscrizione.
- **PET F.S. Digital** in programma il 9 luglio presso il plesso di via Paolini, (Scadenza per l'iscrizione: 24 giugno). Tassa iscrizione esame: 132€ (seguire le istruzioni all'atto dell'iscrizione)
- o Cliccare su questo link: <https://intranet.cemdesk.com/lia/codigos/>
- o Inserire il codice: RS2V6 e seguire le indicazioni per completare l'iscrizione.

A questo punto, il sistema invierà delle mail in automatico con le credenziali di accesso al portale dedicato ai candidati iscritti (NB: qualora i candidati avessero già effettuato esami con il centro esami LIA negli anni precedenti, questo passaggio non avverrà, in quanto già registrati al portale e già in possesso delle credenziali).

Nell'area riservata saranno caricati tutti i documenti utili ai fini dell'esame quali, ad esempio, la convocazione, le informative, la dichiarazione da portare il giorno d'esame e, in seguito, i risultati. È importante indicare un indirizzo mail attivo e accessibile, in quanto i candidati saranno avvisati via e-mail ogni volta che un documento importante sarà caricato.

**NOTA BENE**: Gli studenti con bisogni educativi speciali certificati devono segnalarlo al momento dell'iscrizione (selezionando l'opzione corrispondente, durante l'iscrizione online). Dovranno poi fornire alla LIA (all'indirizzo [esamicambridge@languageinaction.it\)](mailto:esamicambridge@languageinaction.it) la documentazione (ove disponibile).

> Il Dirigente Scolastico Prof. Giovanni Cogliandro (firma autografa sostituita a mezzo stampa, ex art. 3, c. 2, D.Lgs. 39/93)